## Note: Apply and Save commands not shown. Please select these as and when appropriate

## **VMDC**

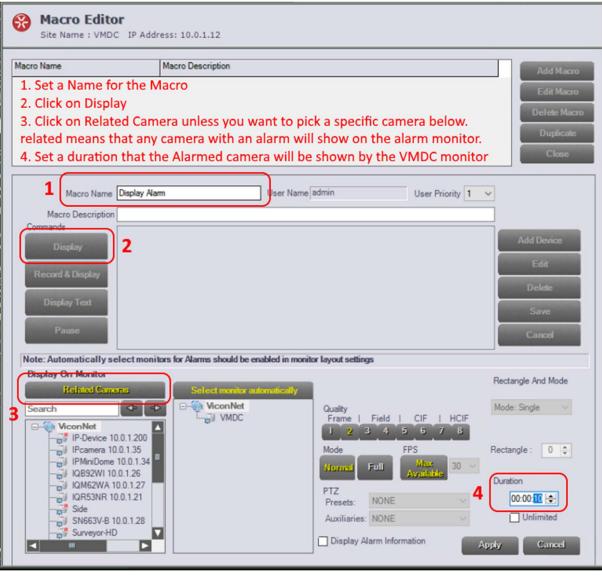

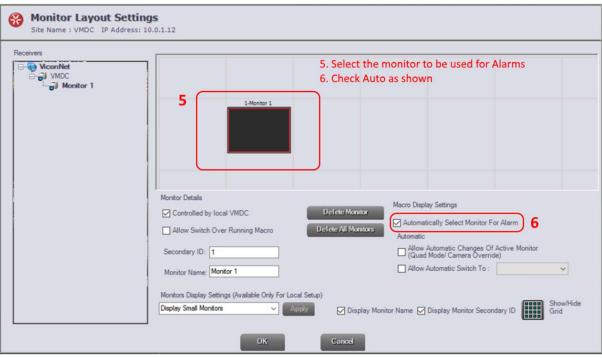

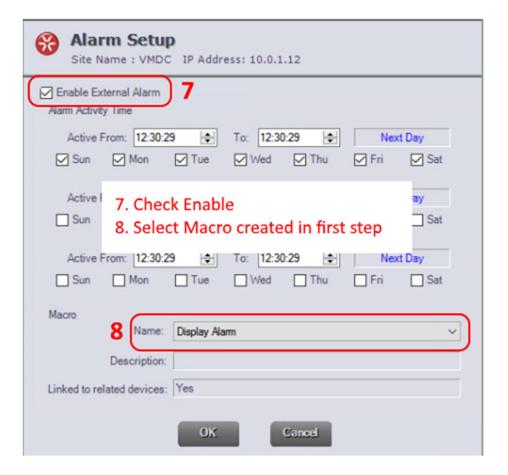

## ViconNet

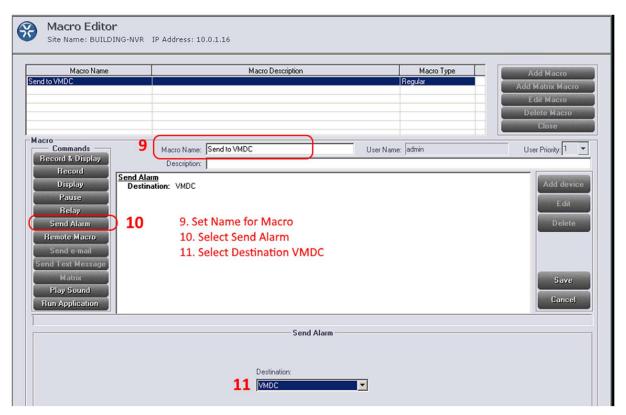

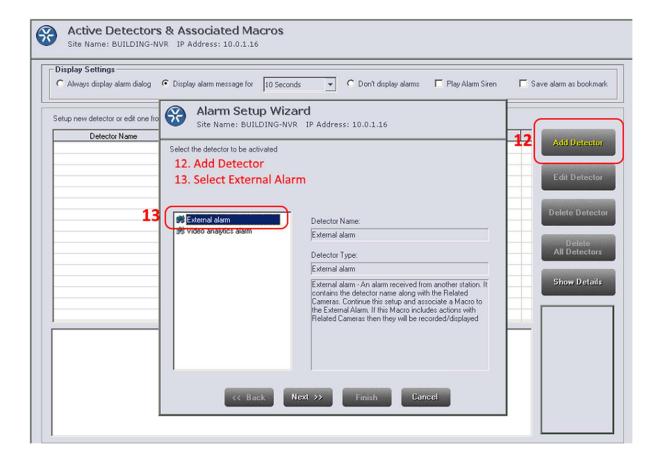

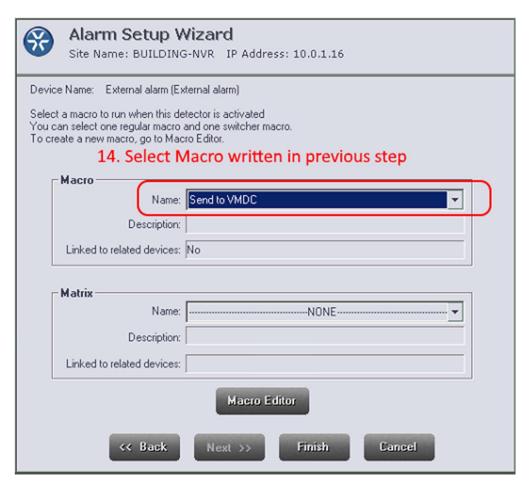